## **CRM User Forum**

January 18, 2023 John Kuehn ~ Valerie Eaton Cornelia Ellis ~ Don Day

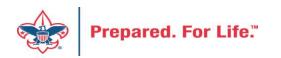

## Objectives

- Contribution Statements
- Batch Cleanup
- Data Lists
- Questions Answers

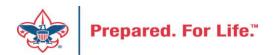

## Creating the Annual Contribution Statements

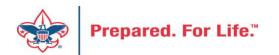

### **Contribution Statements**

- Should be mailed donors by the last day of January.
- Contribution statement template in CRM is ready for use.

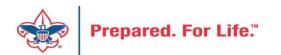

# IRS Publication 1771, Charitable Contributions–Substantiation and Disclosure Requirements

- A donor must have a bank record or written communication from a charity for any monetary contribution before the donor can claim a charitable contribution on his/her federal income tax return
- A donor is responsible for obtaining a written acknowledgment from a charity for any single contribution of \$250 or more
- A charitable organization is required to provide a written disclosure to a donor who receives goods or services in exchange for a single payment in excess of \$75
- Recipient organizations typically send written acknowledgments to donors no later than January 31 of the year following the donation.

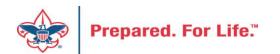

### **Process Overview**

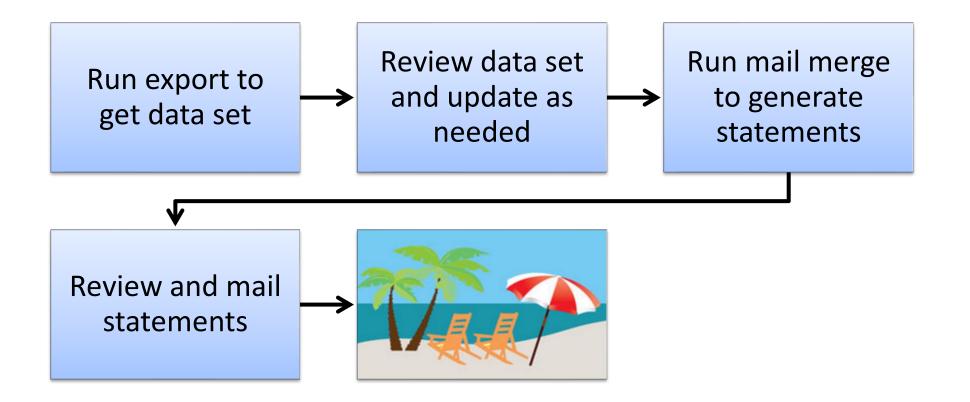

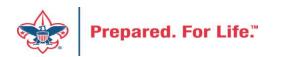

### **Process Overview**

- Marketing and Communications>Packages>Letters and documents>View letters and documents>Documents tab
- Job Aids have detailed, step-by-step instructions

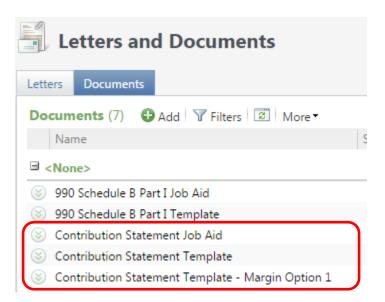

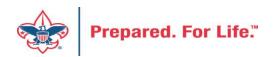

## To Download Document

- Click the Chevron
- Either click "View document" or click the document hyperlink to download.
- DO NOT edit and/or change the site from LC Global to your council.

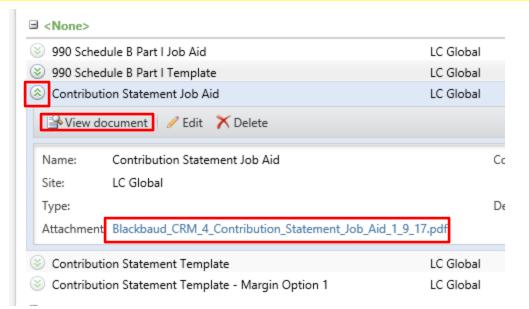

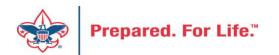

## Run Export

- 3 Choices
  - Cumulative contributions > \$0
    - All donors get statements
  - Cumulative contributions >= \$250 or Benefited
    - Donors that give \$250 or more, cumulatively, and any donors that received benefits get statements
  - Single contribution >= \$250 or Benefited
    - Donors that give a single gift of \$250 or more and any donors that received benefits get statements

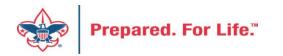

## Run Export

• Administration>Tools>Export

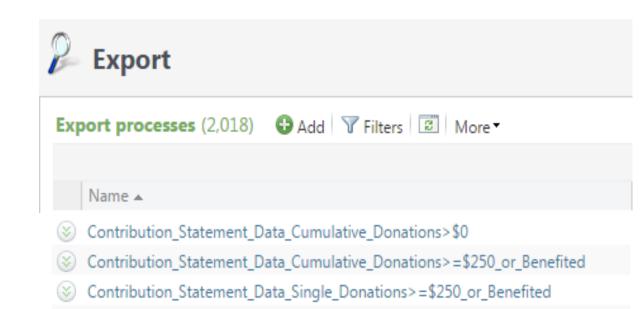

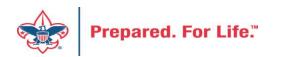

## Run Export

 Because you are site secured <u>only your</u> <u>records</u> will be returned when you run this.

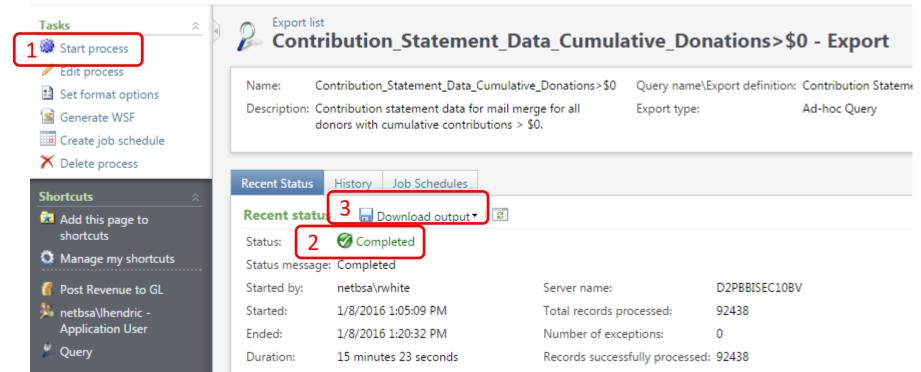

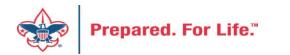

### **Review and Update**

- Review your data and make updates as needed
- Add a dummy record at end of the file

|     | Α        | В       | С         | D        | E         | F          | G         | Н     | Ι         | J        | К          | L           | М        | N         | 0          | Р         | Q         |
|-----|----------|---------|-----------|----------|-----------|------------|-----------|-------|-----------|----------|------------|-------------|----------|-----------|------------|-----------|-----------|
| 1   | BUSINESS | Site ID | ID        | Last     | First     | Address    | City      | State | ZIP       | Date     | Transactio | Appeal      | Amount   | Receipt A | Benefit Va | Benefit D | Revenue I |
| 2   | 1        | 42      | 8-1009096 | Genented | h         | 1 Dna Way  | South San | CA    | 94080-491 | *****    | Payment    | (042) S15 - | \$900.00 | \$900.00  |            |           | rev-14573 |
| 3   | 2        | 42      | 8-1215544 | Domingue | Francisco | 3985 Lyma  | Oakland   | CA    | 94602-185 | *****    | Payment    | (042) S16 - | \$300.00 | \$300.00  |            |           | rev-14697 |
| 4   | 3        | 42      | 8-1215650 | Peterson | Andrew    | 103 Monti  | Piedmont  | CA    | 94611-392 | *****    | Payment    | (042) S16 - | \$250.00 | \$250.00  |            |           | rev-14689 |
| 5   | 4        | 42      | 8-1217480 | Kuesel   | Christoph | 3829 Rand  | Oakland   | CA    | 94602-120 | *****    | Payment    | (042) S16 - | \$500.00 | \$500.00  |            |           | rev-14709 |
| 6   | 5        | 42      | 8-1217491 | Kim      | Kenneth   | 240 Estate | Piedmont  | CA    | 94611-331 | *****    | Payment    | (042) S16 - | \$100.00 | \$100.00  |            |           | rev-14688 |
| 7   | 6        | 42      | 8-1224086 | Lymburn  | Bruce     | 50 Wynga   | Piedmont  | CA    | 94611-362 | *****    | Payment    | (042) 150   | \$260.00 | \$260.00  |            |           | rev-14692 |
| 8   | 7        | 42      | 8-1224086 | Lymburn  | Bruce     | 50 Wynga   | Piedmont  | CA    | 94611-362 | *****    | Payment    | (042) 150   | \$400.00 | \$0.00    |            |           | rev-14700 |
| 9   | 8        | 42      | 8-1224086 | Lymburn  | Bruce     | 50 Wynga   | Piedmont  | CA    | 94611-362 | *****    | Payment    | (042) 150   | *****    | *****     |            |           | rev-14700 |
| 10  | 9        | 42      | 8-1224086 | Lymburn  | Bruce     | 50 Wynga   | Piedmont  | CA    | 94611-362 | *****    | Payment    | (042) S16 - | *****    | *****     |            |           | rev-14701 |
| 11  | 10       | 42      | 8-1228420 | Pierce   | Christoph | 4085 Whit  | Oakland   | CA    | 94602-243 | 4/6/2015 | Payment    | (042) S15 - | \$100.00 | \$100.00  |            |           | rev-14601 |
| 591 | 590      | 42      | 8 1571911 | Cheung   | Daniel    | 125 Ronad  | Piedmont  | CA    | 94611     | ****     | Payment    | (042) S16   | \$100.00 | \$100.00  |            |           | rev-14711 |
| 592 |          |         | Dummy     | Dummy    | Discard   |            |           |       |           |          |            | . ,         |          |           |            |           |           |
|     |          |         |           |          |           | J          |           |       |           |          |            |             |          |           |            |           |           |

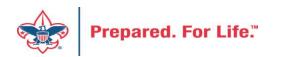

## **Review and Update**

- Review Columns W and X
  - Possible benefit issue
  - Possible receipt or benefit amount issue
  - These issues depend on how you have been using the system
  - Giving category column is on the sheet to help with benefits in column Y

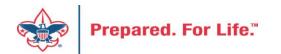

### **Review and Update**

| (002) 211 - | \$230.00  | Ş230.00  | 164-21215 | 440405 | FALSE | FALSE | Senting        |           |
|-------------|-----------|----------|-----------|--------|-------|-------|----------------|-----------|
| (089) S17 - | \$250.00  | \$250.00 | PAS-13989 | 61788  | FALSE | FALSE | Sebring        |           |
| (089) S17 - | \$250.00  | \$250.00 | PAS-13975 | 60848  | FALSE | FALSE | Family         |           |
| (089) S17 - | \$250.00  | \$250.00 | PAS-13969 | 60470  | FALSE | FALSE | Community -    | DCA       |
| (089) A17   | ########  | \$0.00   | rev-41589 | 491027 | TRUE  | TRUE  | Mexico Trip    |           |
| (089) A17   | \$120.00  | \$0.00   | rev-41598 | 497003 | TRUE  | TRUE  | Kendra Scott I | Necklace  |
| (089) A17   | \$500.00  | \$0.00   | rev-41598 | 497682 | TRUE  | TRUE  | Golf Clubs and | d Bag     |
| (089) A17   | \$100.00  | \$100.00 | rev-41598 | 498645 | FALSE | FALSE | Sponsor        |           |
| (089) A17   | \$40.00   | \$0.00   | rev-41599 | 499007 | TRUE  | TRUE  | Play and Musi  | ic Lesson |
| (089) S17 - | \$250.00  | \$250.00 | PAS-13985 | 61326  | FALSE | FALSE | Community -    | DCA       |
| (089) S17 - | ######### | ****     | PAS-13985 | 61364  | FALSE | FALSE | Citrus County  |           |
|             | <b>+</b>  | A        |           |        |       |       |                |           |

| 00/01  | <b>400.00</b> |          |          |               | 104 41007 | 334032 | I ALUE | IADE  | community DCA   |
|--------|---------------|----------|----------|---------------|-----------|--------|--------|-------|-----------------|
| 89) S1 | \$50.00       | \$50.00  |          |               | rev-41706 | 585076 | FALSE  | FALSE | Community - DCA |
| 89) X1 | \$500.00      | \$500.00 | _        |               | rev-34061 | 431701 | FALSE  | FALSE | 1/2 PAGE AD     |
| 89) X1 | \$1,300.00    | \$980.00 | \$320.00 | Table Sponsor | rev-34061 | 431585 | FALSE  | FALSE | Table Sponsors  |
| 89) S1 | \$500.00      | \$500.00 | L        |               | rev-41640 | 533302 | FALSE  | FALSE | Family          |
| 89) S1 | \$500.00      | \$500.00 |          |               | PAS-13959 | 59990  | FALSE  | FALSE | Board Division  |
| 001 01 | ¢250.00       | ¢250.00  |          |               | DAC 12060 | 60/102 | EVICE  | EVICE | Community DCA   |

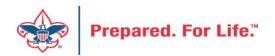

- Download mail merge template
- Edit merge field values for your council
- Start a <u>Directory mail merge</u>
- Select the contribution statement data file
- Finish the merge

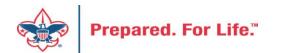

| 🛯 🗄 S                                                                                                    | - (J =              | Contribution_Statement_Template v                                                                                        | 1.8.2015 docx | Word                                  | ?                   | A - D                  |
|----------------------------------------------------------------------------------------------------|---------------------|----------------------------------------------------------------------------------------------------|---------------|---------------------------------------|---------------------|------------------------|
| FILE                                                                                                    | OME INSERT DESI     | IGN PAGE LAYOUT REFERENCES                                                                                               | MAILINGS      | REVIEW VIEW A                         | CROBAT              | Rich White 👻           |
| E Envelopes                                                                                                    | Edit Recipient List | Highlight     Address Block    ?       Highlight     Greeting Line    ?       Merge Fields     Insert Merge Field →    ? | Preview       | Find Recipient                        | Finish &<br>Merge • | Merge to<br>Adobe PDF  |
| Create                                                                                                    | Start Mail Merge    | Write & Insert Fields                                                                                                    |               | Preview Results                       | Finish              | Acrobat                |
| A = 1     A = 1     A = 1     A     A = 1     A     A |                     | · <u>2</u> · · · · · · · · · · · · · · · · · · ·                                                                         | 5             | · · · · · · · · · · · · · · · · · · · | 1 · · · <b>7</b>    | · · · <u>A</u> · · · · |

{ IF { MERGESEQ } = 1 "Discard This Page. { SET PreviousConstituent "" } { SET CouncilAddress "Example Council, 123
Main St., Anytown, TX 12345" } { SET CouncilContact "email First.Last@scouting.org" } { SET CouncilTaxID "[Federal Tax
ID#]" } { SET Year "2015" }" "" } { SET CurrentConstituent { MERGEFIELD ID } } IF { CurrentConstituent } = {
PreviousConstituent } "{ MERGEFIELD Date } { MERGEFIELD Amount \# "\$#,###,###0.00 } { MERGEFIELD
Appeal } IF { MERGEFIELD Benefit\_Value } <> "" "{ SET BenefitValue { MERGEFIELD Benefit\_Value \# "\$#,###,###0.00 }
}" "{ SET BenefitValue 0 }" } BenefitValue \# "\$#,###,###0.00 } SET NetContribution { = { MERGEFIELD Amount } - {
BenefitValue } } NetContribution \# "\$#,###,###0.00 } SET TotalPaid { = TotalPaid + { MERGEFIELD Amount } } } SET
TotalContribution { = TotalContribution + { NetContribution } } SET TotalBenefitValue { = TotalBenefitValue + {
BenefitValue } } " "

 Total:{ TotalPaid \# "\$#,###,###0.00 }
 { TotalBenefitValue

 \# "\$#,###,###0.00 }{ TotalContribution \# "\$#,###,###0.00 }{ SET TotalPaid 0 }{ SET TotalContribution 0 }{ SET

 TotalBenefitValue 0 }

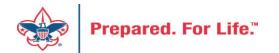

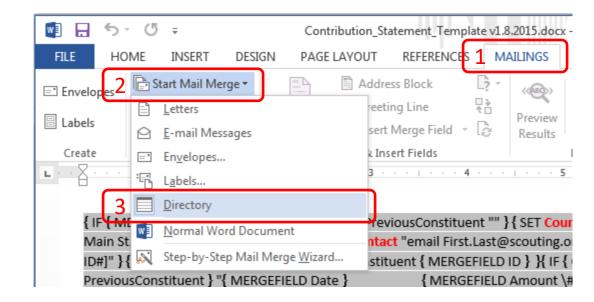

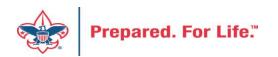

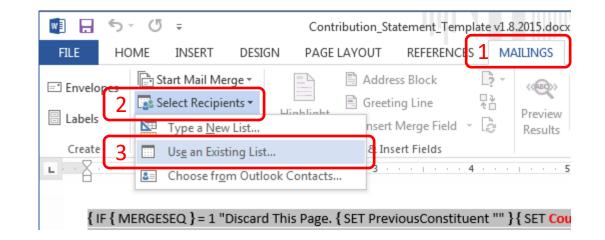

• Navigate to your downloaded data file and select it

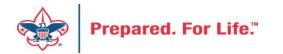

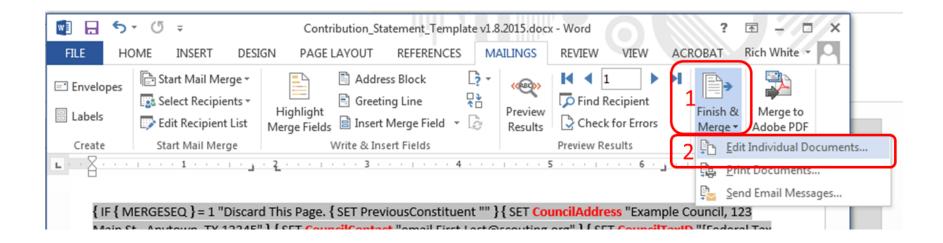

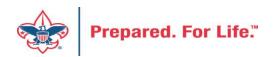

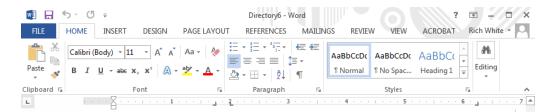

#### Clifford Wang 603 Blair Ave Piedmont, CA 94611-3405

#### Dear Clifford Wang,

The following is a list of paid contributions for the calendar year 2015 recorded by Example Council, 123 Main St., Anytown, TX 12345 (Federal Tax ID [Federal Tax ID#]). Thank you for your generous support of Scouting! If you have any questions or concerns, please email First.Last@scouting.org.

| Date       | Amount Paid | Appeal Name                                                      | Benefit Value | Net Contribution |
|------------|-------------|------------------------------------------------------------------|---------------|------------------|
| 10/14/2015 | 150.00      | (042) S16 - 2016 Friends of Scouting<br>Benefit: Something cool! | 100.00        | 50.00            |
| 12/21/2015 | 150.00      | (042) S16 - 2016 Friends of Scouting                             | 0.00          | 150.00           |
| 12/22/2015 | 150.00      | (042) S16 - 2016 Friends of Scouting                             | 0.00          | 150.00           |
| 12/23/2015 | 150.00      | (042) S16 - 2016 Friends of Scouting                             | 100.00        | 50.00            |
|            |             | Benefit: Something awesome!                                      |               |                  |
| 12/24/2015 | 150.00      | (042) S16 - 2016 Friends of Scouting                             | 0.00          | 150.00           |
| 12/25/2015 | 150.00      | (042) S16 - 2016 Friends of Scouting                             | 0.00          | 150.00           |
| 12/26/2015 | 150.00      | (042) S16 - 2016 Friends of Scouting                             | 0.00          | 150.00           |
| 12/27/2015 | 150.00      | (042) S16 - 2016 Friends of Scouting                             | 0.00          | 150.00           |
| 12/28/2015 | 150.00      | (042) S16 - 2016 Friends of Scouting                             | 100.00        | 50.00            |
|            |             | Benefit:                                                         |               |                  |
| Total:     | \$ 1,350.00 |                                                                  | \$ 300.00     | \$ 1,050.00      |

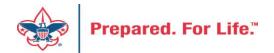

## **Review and Mail**

- Print, fold, stuff and mail per your council's usual procedure
- Discard the first and last pages from the merge file

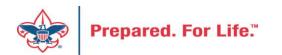

## Batch Cleanup

| Batch Entry         |                                                     |     |  |  |  |  |  |
|---------------------|-----------------------------------------------------|-----|--|--|--|--|--|
| Uncommitted Batches | Committed Batches                                   |     |  |  |  |  |  |
| Uncommitted batc    | hes (922) 🛛 Ə Add 📥 Batch search 📧 More -           |     |  |  |  |  |  |
| Date range:         | Sites: All sites                                    | ▼ 品 |  |  |  |  |  |
| Search              | 🕒 Columns 🔹 🏹 Clear all filters                     |     |  |  |  |  |  |
| Batch number        | W Batch template                                    | V   |  |  |  |  |  |
| 🛞 L0858764          | zAPTG Local Council Recurring Gift Commitment Batch | 1   |  |  |  |  |  |
| 🛞 L0862445          | zAPTG Local Council Donation Batch                  |     |  |  |  |  |  |

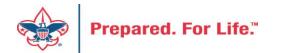

### Data Lists in CRM

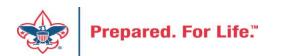

## Where to find Data Lists

### **Constituents Tab**

- Interactions List
- Organization Donor List
- Employer-Employee Relationships
- BSA Eagles List builder

### **Revenue Tab**

- Appeal progress results
- Gift in Kind List
- Recurring Gift list
- Revenue Data Hygiene

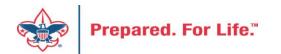

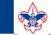

2

### **Council Support**

Home > Council Support > Council Funding and Finance > Council Administration

### Council Management Support

Contact Council Management Support

### Council Assessments

Council Board Resources

**Council Business** Practices

Council Fiscal Management and Training

Journey to Excellence

Council Funding and Finance

Financial Planning

Funding The Council

### Council Administration

Local Council Financial Audits

Back Office Business Solutions

### **Council Administration**

The sections below provide tools for Council staff to assist them in the proper management of their Concil. This is designed for staff use but may provide detailed information to volunteers interested in the particular topics.

#### Accountable Plan Template

**Council Office Procedures Council Stewardship Policies** FASB Accounting Changes and the BSA - new for 2018 Fiscal Management Procedures for Stewardship Fiscal Policies and Procedures for BSA Units – Revised April 2022 - - BSA Units PayPal and Venmo Reporting Update Interpreting Financial Statements Life Insurance Imputed Calculation Local Council Accounting Manual Local Council Financial Audit Tools New York Conflict of Interest Policy–Updated March 20 New York Conflict of Interest Policy-March 2014 Records Retention Policy- Updated January 2012 Presentation: Fringe Benefits: Employer-Prov ived Vehicles and Group-Term Life Insurance – Uploaded April 2014 Record Camp Card Transactions—PeopleS Record Product Sales in General Ledge **Time Study Forms** 

### Blackbaud CRM Resources

**BSA Fiscals Forum** 

PeopleSoft Support

Accounts Payable

### www.scouting.org/financeimpact

Q

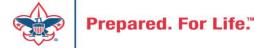

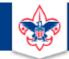

### BOY SCOUTS OF AMERICA

JOIN US GIVE SHOP MY.SCOUTING

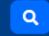

### Council Support

Council Management Support

### **CRM Resources**

Contact Council Management Support

Council Assessments

Council Business

Practices

Training

Council Fiscal

Management and

**Council Board Resources** 

Report Cookbook (for OLTP) BSA Appeal Progress & Appeal Constituent Reports

Home > Council Support > Council Funding and Finance > Council Administration > CRM Resources

### 2022

2021

**CRM Process Videos** 

January 2022 User Forum – Slide Deck – recording February 2022 User Forum – Slide Deck – recording March 2022 User Forum – Slide Deck – recording April 2022 User Forum – Slide Deck – recording

CRM (Blackbaud) User Forum Presentations

Creating Constituent Interactions \* Using the Constituent Interaction Data List \* Using Development Workspace
 \* Scouting Gives Setup

Journey to Excellence

Council Funding and Finance

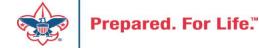

### Member Care Self-Service

<u>http://membercare.scouting.org</u>

• Creating an incident directly in JIRA

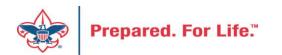

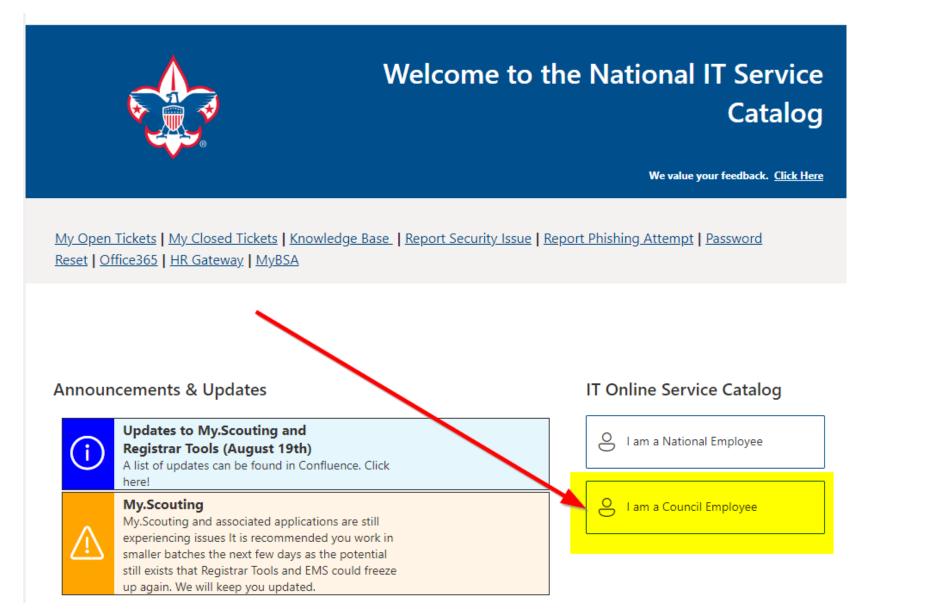

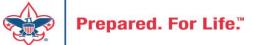

### Service Categories

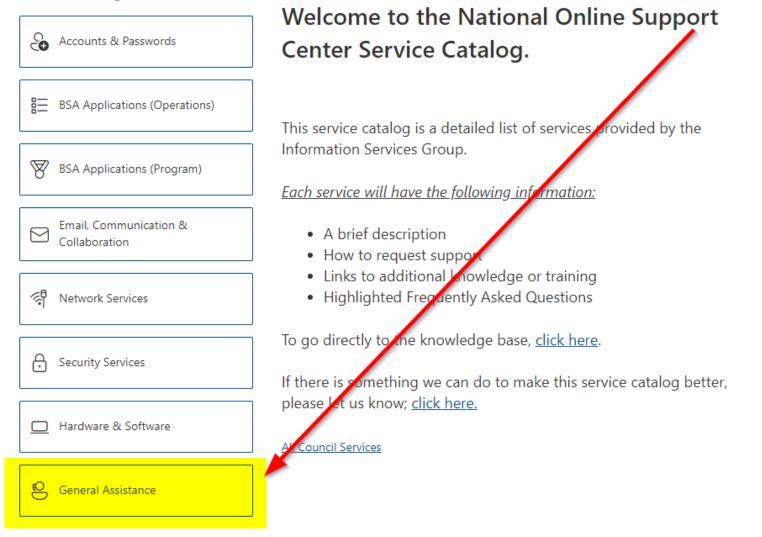

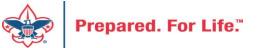

### Service Categories

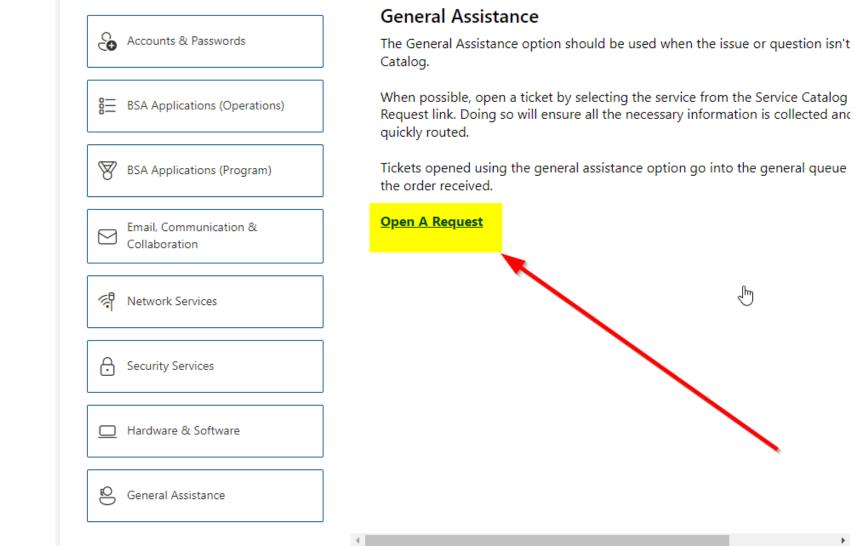

Prepared. For Life.™

### http://membercare.scouting.org

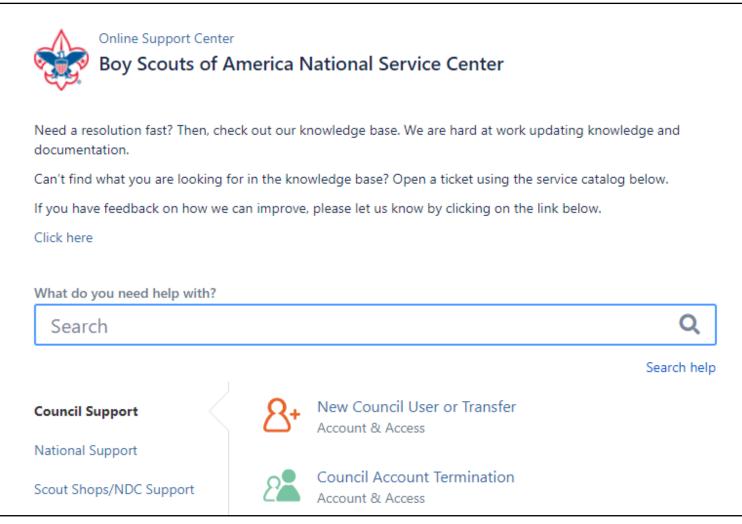

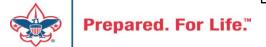

## Summary – Description – Council

Summary

| <b>DI II</b> |      |     |           |          |
|--------------|------|-----|-----------|----------|
| Riackbaud    | nood | DOW | 000/00/01 | cotocory |
| Blackbaud -  | neeu | new | uiviilu   | category |
|              |      |     | 2         |          |

A brief description of your problem.

Description - For quick resolutions please provide as much detail as possible.

Please provide me a list of giving categories

Council #

006 Black Warrior Council

**~** 

NTL/HAB employees select 999 and NDC/Scout Shop employees select 000

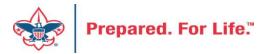

## User Name – Application - Attachments

#### Council #

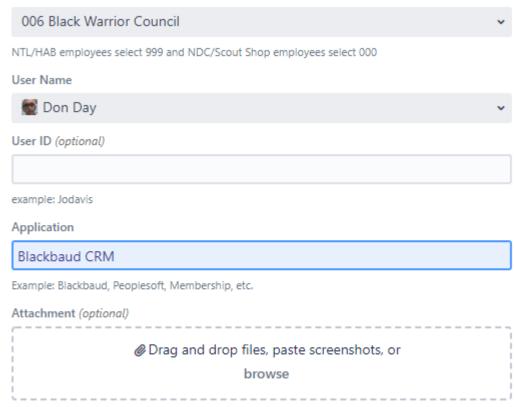

Create Cancel

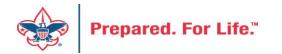

### **Next Forum**

# February 15, 2023 10:00 am & 2:00 pm CT

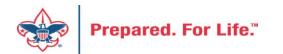

### **Questions & Answers**

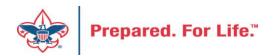